## Package 'mob'

July 31, 2021

Title Monotonic Optimal Binning

Version 0.4.2

Description Generate the monotonic binning and

perform the woe (weight of evidence) transformation for the logistic regression used in the consumer credit scorecard development. The woe transformation is a piecewise transformation that is linear to the log odds. For a numeric variable, all of its monotonic functional transformations will converge to the same woe transformation.

License GPL  $(>= 2)$ 

URL <https://github.com/statcompute/mob>

Author WenSui Liu

Maintainer WenSui Liu <liuwensui@gmail.com>

**Depends**  $R$  ( $>= 3.3.3$ )

Imports stats, gbm, Rborist

Encoding UTF-8

LazyData true

RoxygenNote 7.1.1

NeedsCompilation no

Repository CRAN

Date/Publication 2021-07-31 04:30:07 UTC

### R topics documented:

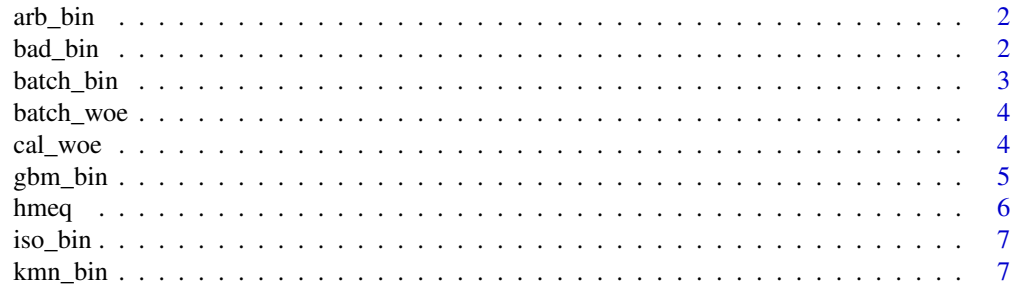

#### <span id="page-1-0"></span>2 bad\_bin bad\_bin bad\_bin bad\_bin bad\_bin bad\_bin bad\_bin bad\_bin bad\_bin bad\_bin bad\_bin bad\_bin bad\_bin bad\_bin bad\_bin bad\_bin bad\_bin bad\_bin bad\_bin bad\_bin bad\_bin bad\_bin bad\_bin bad\_bin bad\_bin bad\_bin bad\_bin bad\_

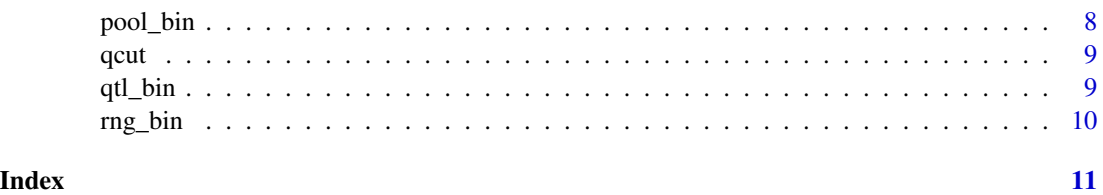

arb\_bin *Monotonic binning based on decision tree model*

#### Description

The function arb\_bin implements the monotonic binning based on the decision tree.

#### Usage

arb\_bin(x, y)

#### Arguments

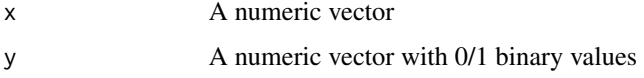

#### Value

A list of binning outcomes, including a numeric vector with cut points and a dataframe with binning summary

#### Examples

```
data(hmeq)
arb_bin(hmeq$DEROG, hmeq$BAD)
```
bad\_bin *Monotonic binning by quantile with cases Y = 1*

#### Description

The function bad\_bin implements the quantile-based monotonic binning by the iterative discretization based on cases with  $Y = 1$ .

#### Usage

 $bad\_bin(x, y)$ 

#### <span id="page-2-0"></span>batch\_bin 3

#### Arguments

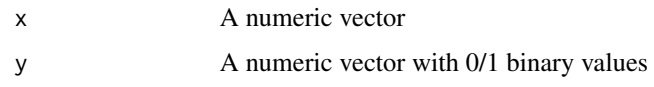

#### Value

A list of binning outcomes, including a numeric vector with cut points and a dataframe with binning summary

#### Examples

```
data(hmeq)
bad_bin(hmeq$DEROG, hmeq$BAD)
```
batch\_bin *Apply monotonic binning to all vectors in dataframe*

#### Description

The function batch\_bin applies multiple binning algorithms in batch to each vector in the dataframe.

#### Usage

batch\_bin(y, xs, method = 1)

#### Arguments

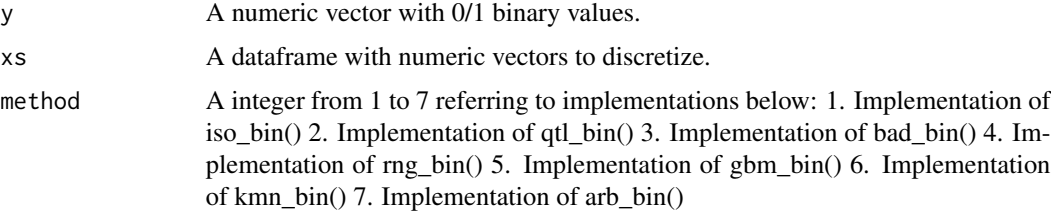

#### Value

A list of binning outcomes with 2 dataframes: bin\_sum: A dataframe of binning summary. bin\_out: A list of binning output from binning functions, e.g. qtl\_bin().

```
data(hmeq)
batch_bin(hmeq$BAD, hmeq[, c('DEROG', 'DELINQ')])
```
<span id="page-3-0"></span>

The function batch\_woe applies WoE transformations to vectors in the dataframe.

#### Usage

```
batch_woe(xs, bin_out)
```
#### Arguments

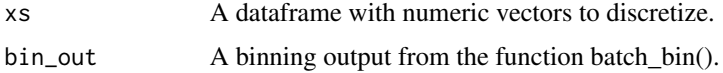

#### Value

A dataframe with identical headers as the input xs. However, values of each variable have been transformed to WoE values.

#### Examples

```
data(hmeq)
bin_out <- batch_bin(hmeq$BAD, hmeq[, c('DEROG', 'DELINQ')])$bin_out
head(batch_woe(hmeq[, c('DEROG', 'DELINQ')], bin_out))
```
cal\_woe *Perform WoE transformation of a numeric variable*

#### Description

The function cal\_woe applies the WoE transformation to a numeric vector based on the binning outcome from a binning function, e.g. qtl\_bin() or iso\_bin().

#### Usage

cal\_woe(x, bin)

#### Arguments

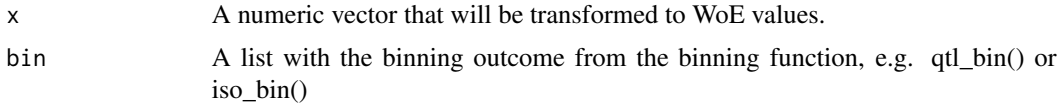

#### <span id="page-4-0"></span> $gbm\_bin$  5

#### Value

A numeric vector with WoE transformed values.

#### Examples

```
data(hmeq)
bin_out <- qtl_bin(hmeq$DEROG, hmeq$BAD)
cal_woe(hmeq$DEROG[1:10], bin_out)
```
#### gbm\_bin *Monotonic binning based on generalized boosted model*

#### Description

The function gbm\_bin implements the monotonic binning based on the generalized boosted model (GBM).

#### Usage

gbm\_bin(x, y)

#### Arguments

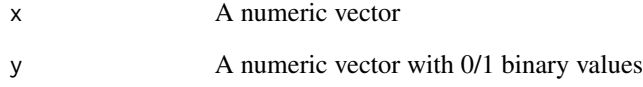

#### Value

A list of binning outcomes, including a numeric vector with cut points and a dataframe with binning summary

```
data(hmeq)
gbm_bin(hmeq$DEROG, hmeq$BAD)
```
<span id="page-5-0"></span>

A dataset containing characteristics and delinquency information for 5,960 home equity loans.

#### Usage

hmeq

#### Format

A data frame with 5960 rows and 13 variables:

BAD indicator of applicant defaulted on loan or seriously delinquent

LOAN Amount of the loan request, in dollar

MORTDUE Amount due on existing mortgage, in dollar

VALUE Value of current property, in dollar

REASON DebtCon = debt consolidation; HomeImp = home improvement

JOB Occupational categories

YOJ Years at present job

DEROG Number of major derogatory reports

DELINQ Number of delinquent credit lines

CLAGE Age of oldest credit line in months

NINQ Number of recent credit inquiries

CLNO Number of credit lines

DEBTINC Debt-to-income ratio

#### Source

<http://www.creditriskanalytics.net/datasets-private2.html>

<span id="page-6-0"></span>

The function iso\_bin implements the monotonic binning based on the isotonic regression.

#### Usage

iso\_bin(x, y)

#### Arguments

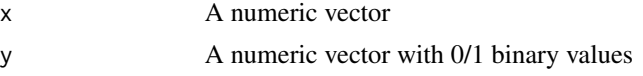

#### Value

A list of binning outcomes, including a numeric vector with cut points and a dataframe with binning summary

#### Examples

data(hmeq) iso\_bin(hmeq\$DEROG, hmeq\$BAD)

kmn\_bin *Monotonic binning based on k-means clustering*

#### Description

The function kmn\_bin implements the monotonic binning based on the k-means clustering

#### Usage

kmn\_bin(x, y)

#### Arguments

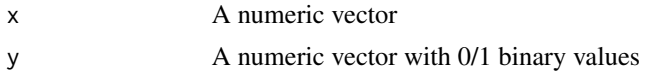

#### Value

A list of binning outcomes, including a numeric vector with cut points and a dataframe with binning summary

#### Examples

data(hmeq) kmn\_bin(hmeq\$DEROG, hmeq\$BAD)

#### pool\_bin *Monotonic binning for the pool data*

#### Description

The function pool\_bin implements the monotonic binning for the pool data based on the generalized boosted model (GBM).

#### Usage

pool\_bin(x, num, den, log = FALSE)

#### Arguments

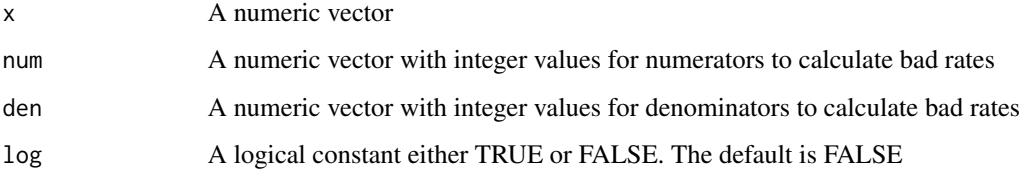

#### Value

A list of binning outcomes, including a numeric vector with cut points and a dataframe with binning summary

```
data(hmeq)
df <- rbind(Reduce(rbind,
                   lapply(split(hmeq, floor(hmeq$CLAGE)),
                          function(d) data.frame(AGE = unique(floor(d$CLAGE)),
                                                 NUM = sum(d$BAD),
                                                 DEN = nrow(d)),
           data.frame(AGE = NA,
                      NUM = sum(hmeq[is.na(hmeq$CLAGE), ]$BAD),
                      DEN = nrow(hmeq[is.na(hmeq$CLAGE), ])))
pool_bin(df$AGE, df$NUM, df$DEN, log = TRUE)
```
<span id="page-7-0"></span>

<span id="page-8-0"></span>

The function qcut discretizes a numeric vector into N pieces based on quantiles.

#### Usage

qcut(x, n)

#### Arguments

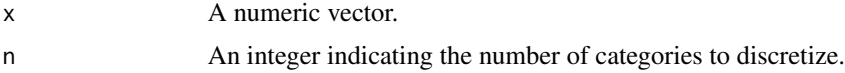

#### Value

A numeric vector to divide the vector x into n categories.

#### Examples

```
x < -1:10# [1] 1 2 3 4 5 6 7 8 9 10
v \leq qcut(1:10, 4)# [1] 3 5 8
findInterval(x, sort(c(v, -Inf, Inf)), left.open = TRUE)
# [1] 1 1 1 2 2 3 3 3 4 4
```
qtl\_bin *Monotonic binning by quantile*

#### Description

The function qtl\_bin implements the quantile-based monotonic binning by the iterative discretization

#### Usage

qtl\_bin(x, y)

#### Arguments

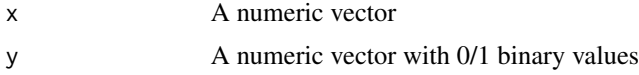

#### Value

A list of binning outcomes, including a numeric vector with cut points and a dataframe with binning summary

#### Examples

data(hmeq) qtl\_bin(hmeq\$DEROG, hmeq\$BAD)

rng\_bin *Monotonic binning by quantile based on value range*

#### Description

The function rng\_bin implements the quantile-based monotonic binning by the iterative discretization based on the equal-width range of values.

#### Usage

rng\_bin(x, y)

#### Arguments

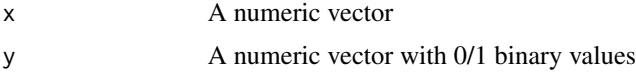

#### Value

A list of binning outcomes, including a numeric vector with cut points and a dataframe with binning summary

```
data(hmeq)
rng_bin(hmeq$DEROG, hmeq$BAD)
```
<span id="page-9-0"></span>

# <span id="page-10-0"></span>Index

∗ datasets hmeq, [6](#page-5-0) arb\_bin, [2](#page-1-0) bad\_bin, [2](#page-1-0) batch\_bin, [3](#page-2-0) batch\_woe, [4](#page-3-0) cal\_woe, [4](#page-3-0) gbm\_bin, [5](#page-4-0) hmeq, [6](#page-5-0) iso\_bin, [7](#page-6-0) kmn\_bin, [7](#page-6-0) pool\_bin, [8](#page-7-0) qcut, [9](#page-8-0) qtl\_bin, [9](#page-8-0) rng\_bin, [10](#page-9-0)